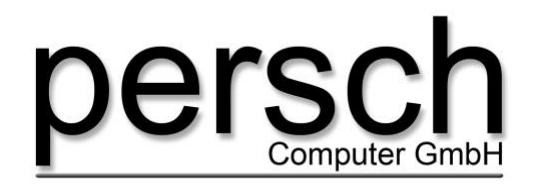

Willi Bleicher Str. 8b - 52353 Düren Tel.: 02421 / 99 8 77 - 0 Fax: 02421 / 99 8 77 -30 www.persch-computer.de E-Mail: info@persch-computer.de Steuer-Nr.: 207/5729/0241

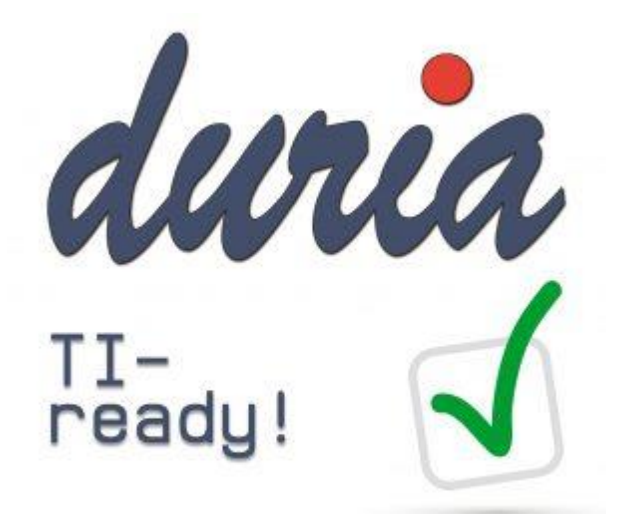

### **TI-Ready Check**

Praxisname:

Erstellt von:

Check am:

Praxisstempel:

### **Praxisdaten**

Anzahl abrechnungsrelevanter BSNR/Stempel:

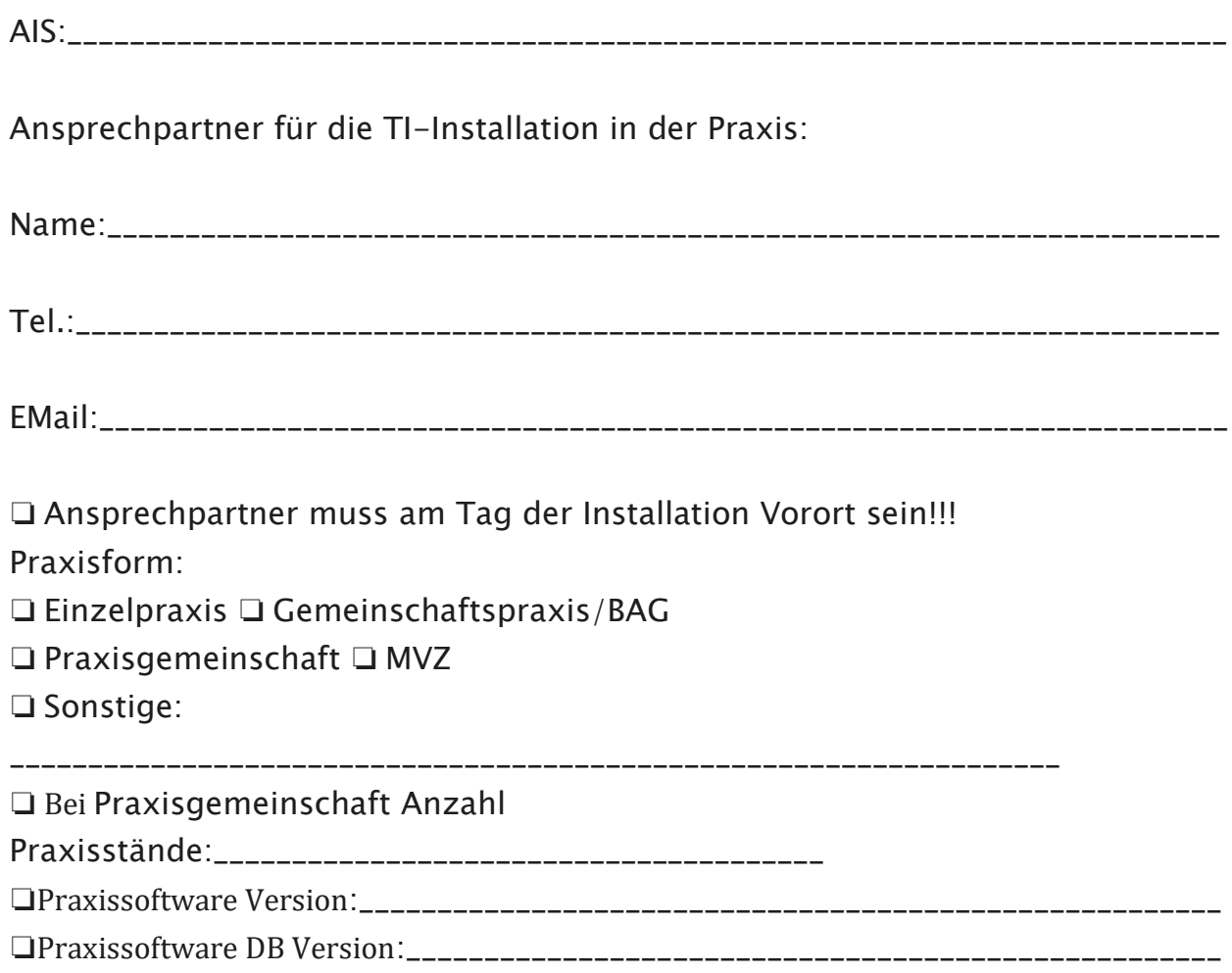

# **TI – Vorteile und Anforderungen an die Praxis:**

❏ Aufklärung der Praxis über das E-Health-Gesetz, die Vorteile der TI und über die Anforderungen ist erfolgt.

❏ Aufklärung über die Notwendigkeit des TI-Vorab-Checks ist erfolgt.

### **Internetanschluss**

❏ vorhanden ❏ nicht vorhanden ❏ WLAN ❏ LAN ❏ PC mit Primärsystemen ❏ Netzwerkdrucker ❏ Scanner ❏ Drucker ❏ OPG ❏ Sterilisator ❏ Steri/Autoclav ❏ Röntgen ❏ Kleinröntgen-Gerät digital ❏ Kamera ❏ USV (Konnektor sollte an eine USV angeschlossen werden) ❏ Weitere ❏ DICOM-Geräte ❏ Alarmanlage ❏ Weitere Falls ja: Art des Anschlusses: ❏ DSL ❏VDSL ❏ Kabel ❏ UMTS ❏ LTE

# **Externe Zugänge – Sicherheit**

❏ Online-Zugang ❏ Home-Office :\_\_\_\_\_\_\_\_\_\_\_\_\_\_\_\_\_\_\_\_\_\_\_\_\_\_\_\_\_\_\_\_\_\_\_\_\_\_\_\_\_\_\_\_\_\_\_\_\_\_\_\_\_\_\_\_\_\_\_\_\_\_\_\_

❏ Endpoint Security

:\_\_\_\_\_\_\_\_\_\_\_\_\_\_\_\_\_\_\_\_\_\_\_\_\_\_\_\_\_\_\_\_\_\_\_\_\_\_\_\_\_\_\_\_\_\_\_\_\_\_\_\_\_\_\_\_\_\_\_\_

❏ Securepoint

:\_\_\_\_\_\_\_\_\_\_\_\_\_\_\_\_\_\_\_\_\_\_\_\_\_\_\_\_\_\_\_\_\_\_\_\_\_\_\_\_\_\_\_\_\_\_\_\_\_\_\_\_\_\_\_\_\_\_\_\_\_\_\_\_\_ ❏ Secure Internet Service (SIS) ❏VPN-Zugangsdienste für die TI SIS-Zugang: ❏ Ja ❏ Nein

### **Praxiskarten**

SMC-B ❏ liegt vor (Anzahl \_\_\_\_\_\_) ❏ liegt nicht vor. Falls nein: ❏ Aufklärung über die notwendige Anzahl und den Beantragungsweg einer SMC-B ist erfolgt.

### **Kartenlesegerät**

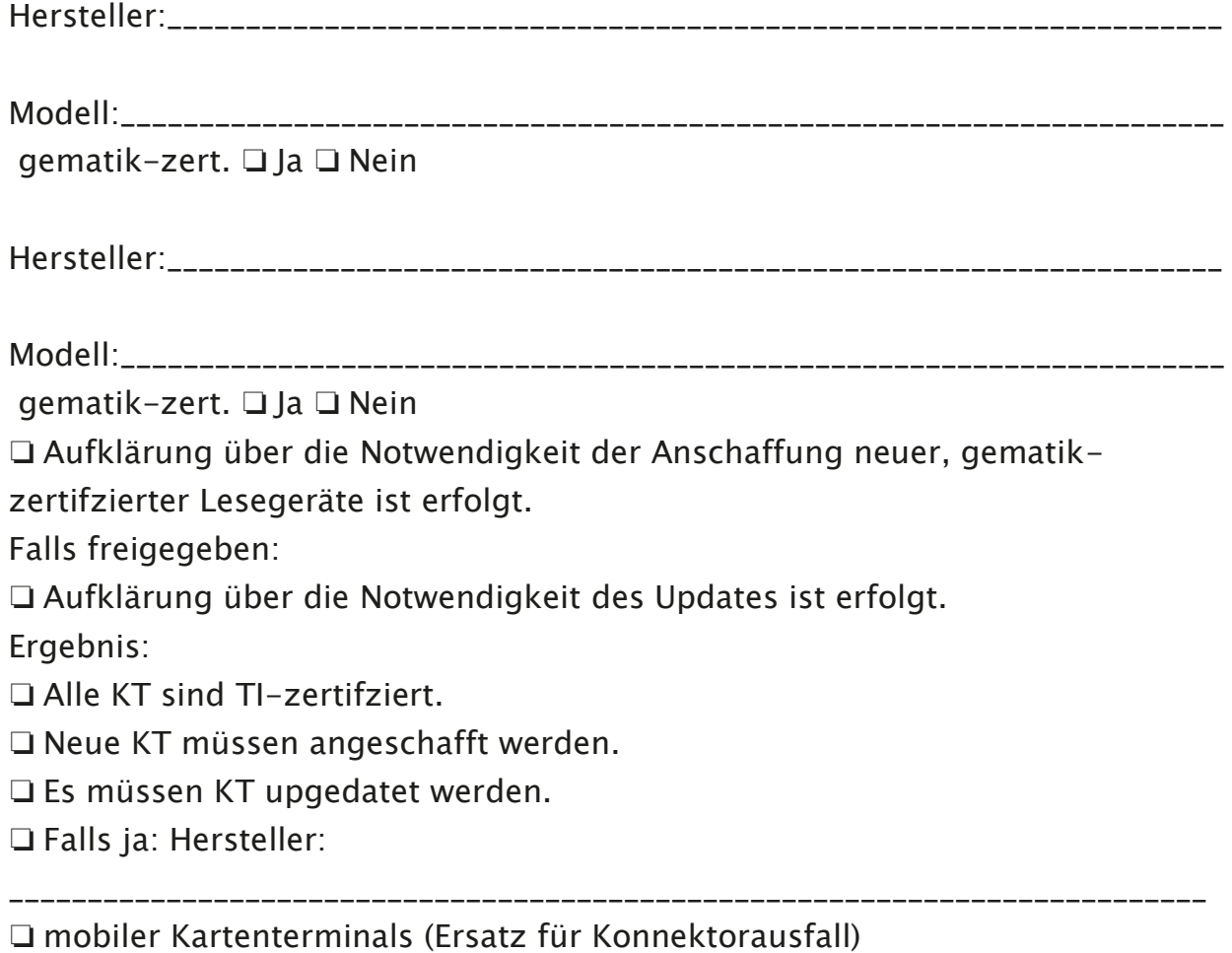

❏ IP Adressbreich für Kartenlesegeräte im LAN:

### **Komponente Konnector**

❏ Es wurde über die notwendige Anschaffung eines zertifzierten Konnektors informiert.

\_\_\_\_\_\_\_\_\_\_\_\_\_\_\_\_\_\_\_\_\_\_\_\_\_\_\_\_\_\_\_\_\_\_\_\_\_\_\_\_\_\_\_\_\_\_\_\_\_\_\_\_\_\_\_\_\_\_\_\_\_\_\_\_\_\_\_\_\_\_\_\_\_\_\_\_

❏ Über die notwendige Ausgestaltung der Telematikperipherie (Schutz vor unbefugtem physischem Zugriff) wurde aufgeklärt.

Standort geklärt: ❏ Ja ❏ Nein

Standort des Konnektors (z. B. Serverraum, etc.):

❏ IP Adresse für Konnector vorgesehen im LAN:

\_\_\_\_\_\_\_\_\_\_\_\_\_\_\_\_\_\_\_\_\_\_\_\_\_\_\_\_\_\_\_\_\_\_\_\_\_\_\_\_\_\_\_\_\_\_\_\_\_\_\_\_\_\_\_\_\_\_\_\_\_\_\_\_\_\_\_\_\_\_\_\_\_\_\_\_

\_\_\_\_\_\_\_\_\_\_\_\_\_\_\_\_\_\_\_\_\_\_\_\_\_\_\_\_\_\_\_\_\_\_\_\_\_\_\_\_\_\_\_\_\_\_\_\_\_\_\_\_\_\_\_\_\_\_\_\_\_\_\_\_\_\_\_\_\_\_\_\_\_\_\_\_

#### **Basisinformationen Netzwerkstrucktur**

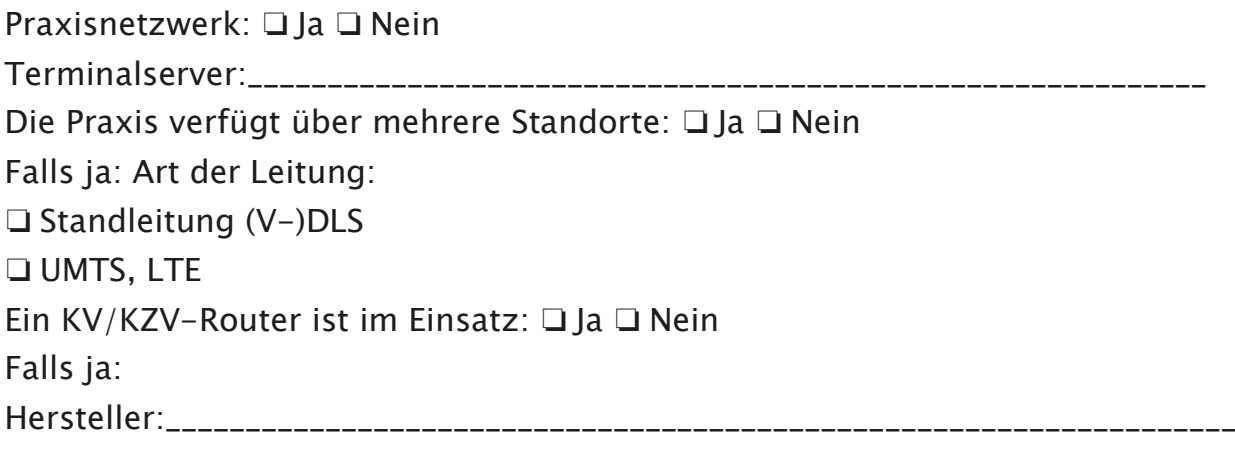

Modell:\_\_\_\_\_\_\_\_\_\_\_\_\_\_\_\_\_\_\_\_\_\_\_\_\_\_\_\_\_\_\_\_\_\_\_\_\_\_\_\_\_\_\_\_\_\_\_\_\_\_\_\_\_\_\_\_\_\_\_\_\_\_\_\_\_\_\_\_\_\_

### **Externe Online Dienste**

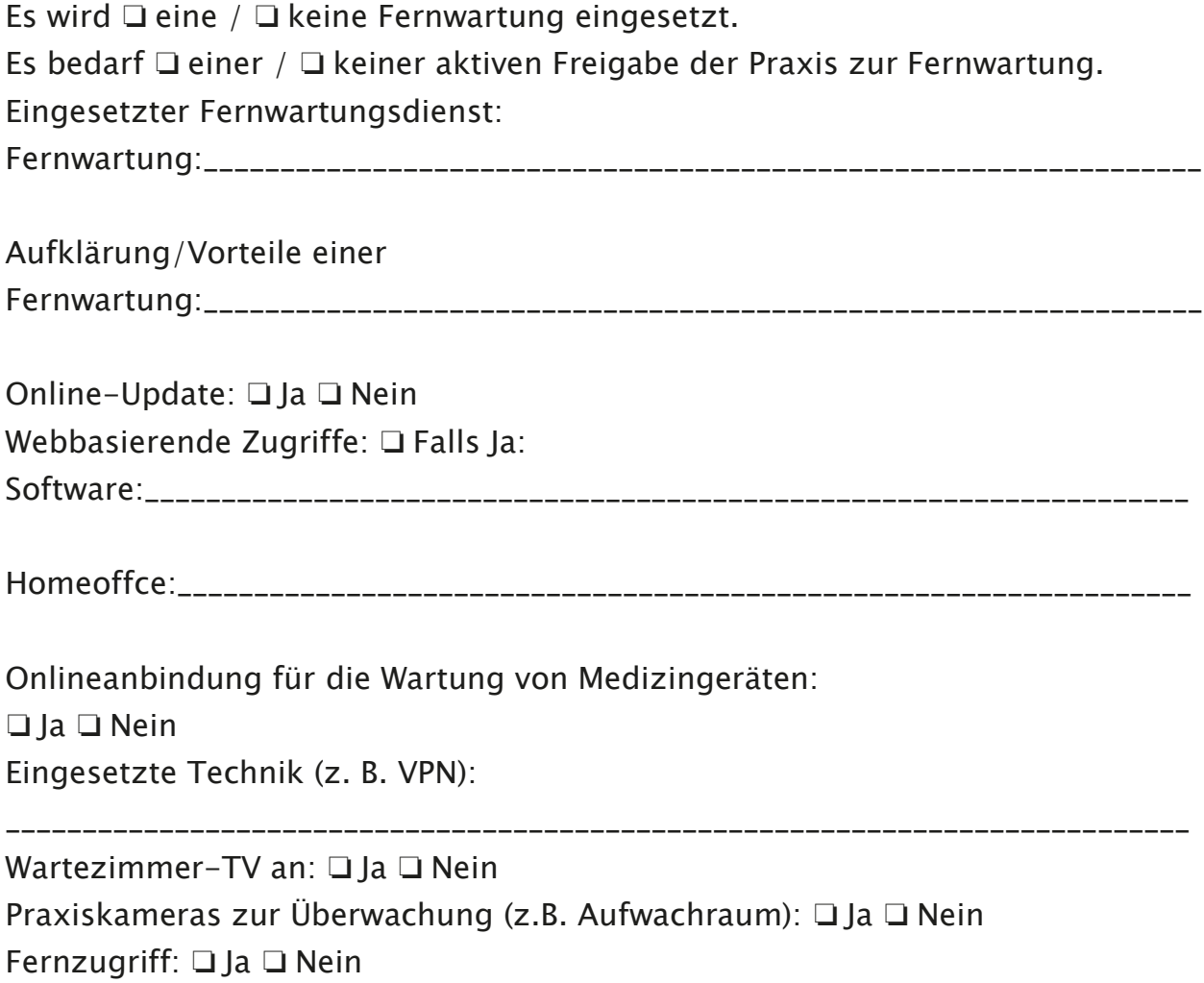

# **Praxisnetzwerk**

Netzwerkanschlüsse für KT sind verfügbar: ❏ Ja ❏ Nein Entfernung:

Ausreichend freie Ports am Router: ❏ Ja ❏ Nein Ausreichend freie Ports am Switch: ❏ Ja ❏ Nein Zusätzliche Verkabelung ❏ ist notwendig / ❏ ist nicht notwendig. Falls notwendig: Material (z. B. 20 m Netzwerkkabel o.ä.):

\_\_\_\_\_\_\_\_\_\_\_\_\_\_\_\_\_\_\_\_\_\_\_\_\_\_\_\_\_\_\_\_\_\_\_\_\_\_\_\_\_\_\_\_\_\_\_\_\_\_\_\_\_\_\_\_\_\_\_\_\_\_\_\_\_\_\_\_\_\_\_\_\_\_\_\_\_

❏ Aufklärung der Praxis, dass für zukünftige Anwendungen auch Netzwerkanschlüsse in Behandlungsräumennotwendig werden können, ist erfolgt (z. B. QES).

# **Überprüfung von Hardware- Firewall und Router**

\_\_\_\_\_\_\_\_\_\_\_\_\_\_\_\_\_\_\_\_\_\_\_\_\_\_\_\_\_\_\_\_\_\_\_\_\_\_\_\_\_\_\_\_\_\_\_\_\_\_\_\_\_\_\_\_\_\_\_\_\_\_\_\_\_\_\_\_\_\_\_\_\_\_\_\_\_

Router ist im Einsatz: ❏ Nein ❏ Ja, Hersteller:

\_\_\_\_\_\_\_\_\_\_\_\_\_\_\_\_\_\_\_\_\_\_\_\_\_\_\_\_\_\_\_\_\_\_\_\_\_\_\_\_\_\_\_\_\_\_\_\_\_\_\_\_\_\_\_\_\_\_\_\_\_\_\_\_\_\_\_\_\_\_\_\_\_\_\_\_\_

Firewall ist im Einsatz: ❏ Nein

❏ Ja,

Hersteller:\_\_\_\_\_\_\_\_\_\_\_\_\_\_\_\_\_\_\_\_\_\_\_\_\_\_\_\_\_\_\_\_\_\_\_\_\_\_\_\_\_\_\_\_\_\_\_\_\_\_\_\_\_\_\_\_\_\_\_\_\_\_\_\_\_\_\_

 $Typ:$ VPN-passthrough-fähiger Router ❏ ist / ❏ ist nicht Zugangsdatenabfrage: ❏ erfolglos ❏ erfolgreich Eingesetzter Virenscanner:

❏ ggf. Aufklärung erfolgt, falls Kostenloser Virenscanner/Security Software im Einsatz.

❏ Angebot Kostenpflichte Endpoint Protection gewünscht.

❏ Angebot Firewall Lösung gewünscht.

### **Eingesetzte Praxis Hardware/EDV**

□ Windows 2000 Pro  $\Box$  Windows XP Pro  $\Box$  Windows 7 Pro  $\Box$  Windows 8/8.1 Pro □ Windows 10 Pro □ Windows Server 2003/2008R2 □ Windows Server 2008/2008R2 □ Windows Server 2012/2012R2 □ Windows Server 2016

□ Falls noch Windows 2000 Pro/XP Pro / Server 2003/2003R2 / Server 2008 bzw. 2008R2 als Betriebssystem im Einsatz ist, wurde darüber aufgeklärt/Informiert, warum diese Systeme nicht länger eingesetzt werden dürfen/sollten und über die Risiken eines weiterbetriebs.

□ Angebot bzgl. Systemumstellung für Betroffene System ist gewünscht. □ Falls ja: Anzahl und Systeminformationen.

□ Netzwerkdrucker

❏ Falls ja: Anzahl und Typ

\_\_\_\_\_\_\_\_\_\_\_\_\_\_\_\_\_\_\_\_\_\_\_\_\_\_\_\_\_\_\_\_\_\_\_\_\_\_\_\_\_\_\_\_\_\_\_\_\_\_\_\_\_\_\_\_\_\_\_\_\_\_\_\_\_\_\_\_\_\_\_\_\_\_\_\_\_ \_\_\_\_\_\_\_\_\_\_\_\_\_\_\_\_\_\_\_\_\_\_\_\_\_\_\_\_\_\_\_\_\_\_\_\_\_\_\_\_\_\_\_\_\_\_\_\_\_\_\_\_\_\_\_\_\_\_\_\_\_\_\_\_\_\_\_\_\_\_\_\_\_\_\_\_\_ \_\_\_\_\_\_\_\_\_\_\_\_\_\_\_\_\_\_\_\_\_\_\_\_\_\_\_\_\_\_\_\_\_\_\_\_\_\_\_\_\_\_\_\_\_\_\_\_\_\_\_\_\_\_\_\_\_\_\_\_\_\_\_\_\_\_\_\_\_\_\_\_\_\_\_\_\_ \_\_\_\_\_\_\_\_\_\_\_\_\_\_\_\_\_\_\_\_\_\_\_\_\_\_\_\_\_\_\_\_\_\_\_\_\_\_\_\_\_\_\_\_\_\_\_\_\_\_\_\_\_\_\_\_\_\_\_\_\_\_\_\_\_\_\_\_\_\_\_\_\_\_\_\_\_ \_\_\_\_\_\_\_\_\_\_\_\_\_\_\_\_\_\_\_\_\_\_\_\_\_\_\_\_\_\_\_\_\_\_\_\_\_\_\_\_\_\_\_\_\_\_\_\_\_\_\_\_\_\_\_\_\_\_\_\_\_\_\_\_\_\_\_\_\_\_\_\_\_\_\_\_\_ ❏ Weitere im Netzwerk befindliche Geräte. \_\_\_\_\_\_\_\_\_\_\_\_\_\_\_\_\_\_\_\_\_\_\_\_\_\_\_\_\_\_\_\_\_\_\_\_\_\_\_\_\_\_\_\_\_\_\_\_\_\_\_\_\_\_\_\_\_\_\_\_\_\_\_\_\_\_\_\_\_\_\_\_\_\_\_\_\_

\_\_\_\_\_\_\_\_\_\_\_\_\_\_\_\_\_\_\_\_\_\_\_\_\_\_\_\_\_\_\_\_\_\_\_\_\_\_\_\_\_\_\_\_\_\_\_\_\_\_\_\_\_\_\_\_\_\_\_\_\_\_\_\_\_\_\_\_\_\_\_\_\_\_\_\_\_ \_\_\_\_\_\_\_\_\_\_\_\_\_\_\_\_\_\_\_\_\_\_\_\_\_\_\_\_\_\_\_\_\_\_\_\_\_\_\_\_\_\_\_\_\_\_\_\_\_\_\_\_\_\_\_\_\_\_\_\_\_\_\_\_\_\_\_\_\_\_\_\_\_\_\_\_\_

### **Passwörter**

❏ Passwörter müssen für den Installationstermin Vorort vorhanden sein (Praxissystemadministrator/Chef/-in) PW Win-Anmeldung ❏ liegt vor / ❏ liegt nicht vor PW Win-Admininistrator ❏ liegt vor / ❏ liegt nicht vor PIN oder PUK Kartenlesegerät ❏ liegt vor / ❏ liegt nicht vor (falls von der gematik zugelassen)

\_\_\_\_\_\_\_\_\_\_\_\_\_\_\_\_\_\_\_\_\_\_\_\_\_\_\_\_\_\_\_\_\_\_\_\_\_\_\_\_\_\_\_\_\_\_\_\_\_\_\_\_\_\_\_\_\_\_\_\_\_\_\_\_\_\_\_\_\_\_\_\_\_\_\_\_\_

# **Geschwindigkeitstest Internet**

❏ Eine DSL- oder VDSL-Prüfung wichtig Bandbreite:

### **WLan**

Praxis ❏ verfügt / ❏ verfügt nicht über WLAN.

Praxisstempel:

(Unterschrift\_Auftraggeber) (Unterschrift Prüfer)